## VRICON

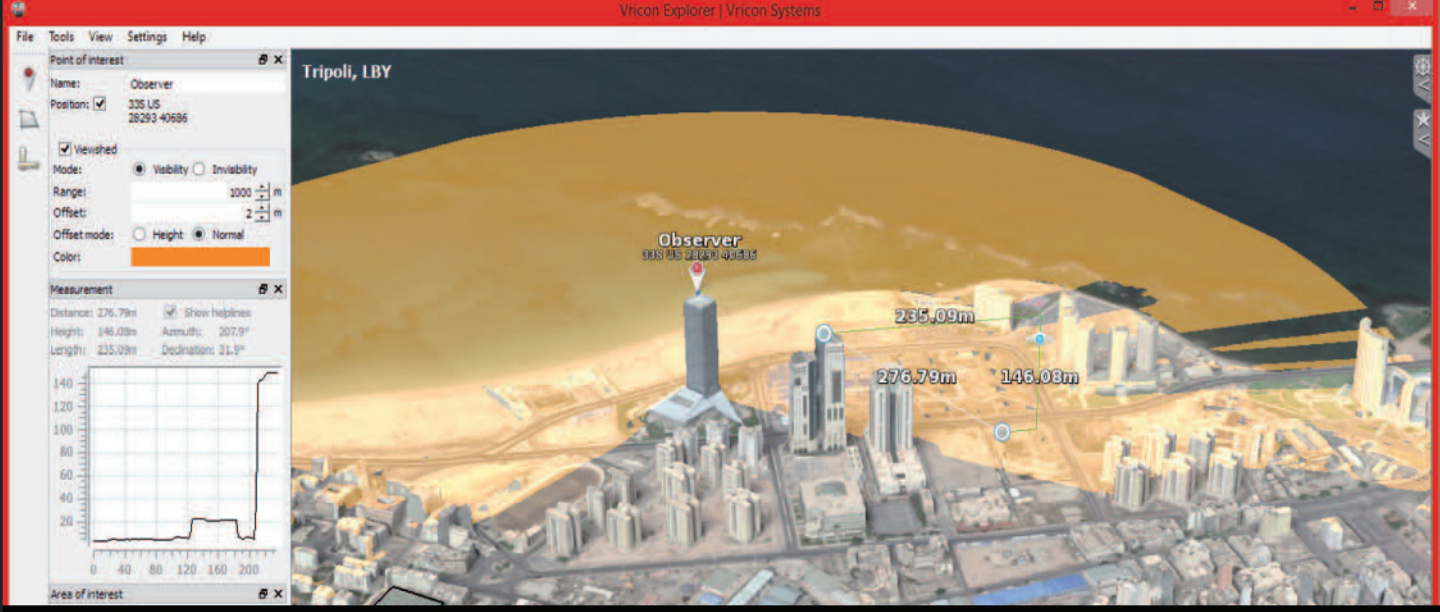

Vricon Explorer is a window into The Globe in 3D – in this case a scene in Tripoli, Libya – where a user can intuitively experience a rich 3D environment and use the new perspective and simple tools to perform advanced analyses like real-time viewshed calculations.

# **VRICON EXPLORER LITE/PRO** VISUALIZE AND EXPLOIT THE GLOBE IN 3D

### **ACCURATE AND IMMERSIVE 3D ENVIRONMENT FOR GEOSPATIAL ANALYSIS**

Vricon Explorer offers a new way to look at a situation or environment via 3D perspectives. This software provides an optimized user experience for exploring the most accurate global 3D basemap available – Vricon's Globe in 3D – and enables you to add layers of information from your own data sources. Vricon Explorer empowers you to tell the story, interact with decision makers, and do analysis across your entire domain.

Vricon offers two commercial versions of Explorer: Lite and Pro. The Pro edition has the same features as Lite, and also includes export functionality and advanced analysis capabilities, such as the ability to analyze slope, terrain height, and water level visualizations. It also provides for image geo-referencing, image sequence generation, and other features.

### **Improving analysis**

Vricon Explorer makes 3D perspectives accessible to everyone on multiple platforms. The app is easy to use, and the results are easy to understand and communicate.

### **Improving accuracy**

Vricon Explorer provides users streaming or disconnected access to Vricon's Globe in 3D, an

unclassified, 0.5m-resolution 3D basemap. It is the most accurate representation of Earth. Built-in tools allow users to visualize existing vector and raster GIS datasets in 3D, determine accurate 3D coordinates, measure 3D distances and areas with paths and polygons, and perform advanced 3D analytics like rendering dynamic line-of-sight and viewshed graphics.

### **Improving decision making**

Using Vricon Explorer, you can:

- Intuitively explore Vricon's true, accurate 3D scenes
- Enhance storytelling using new perspectives
- Render photorealistic 3D visualizations for superior situational awareness
- Georeference imagery and other raster data on 3D scenes
- Identify observation posts and analyze ingress and egress routes for mission planning
- Layer, visualize, and exploit other geospatial content in 3D
- Create and share annotations and vector content
- Handle multiple coordinate systems e.g. MGRS, WGS84, and UTM – seamlessly

### /RICON

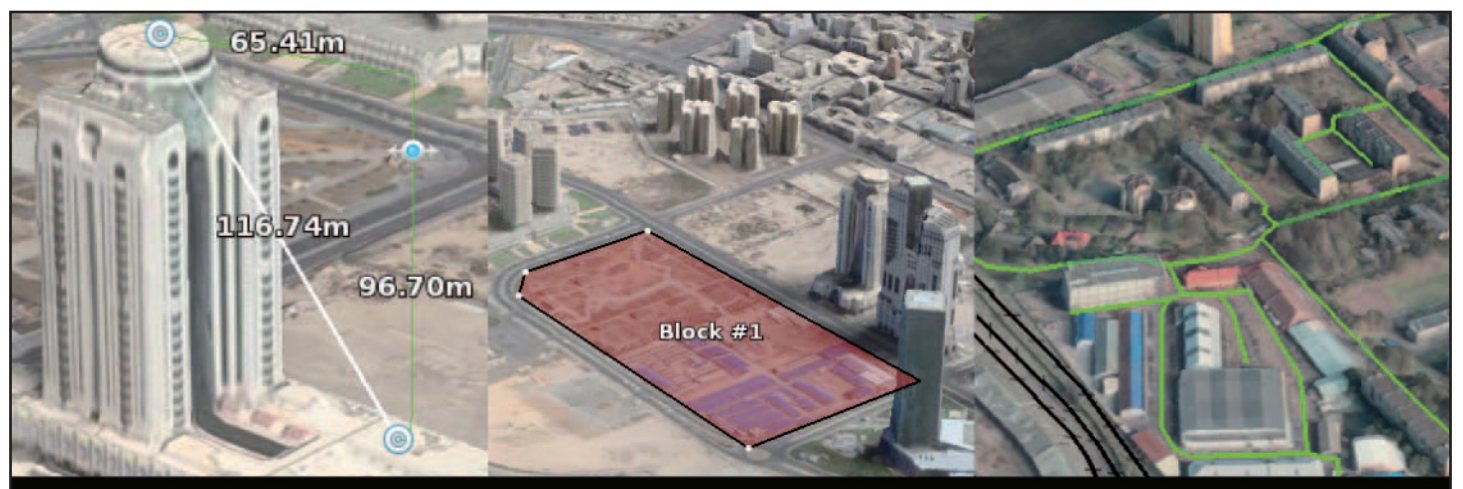

Built-in tools allow users to precisely measure 3D distances, make vector-based annotations (points, lines, and polygons), and overlay and visualize other datasets such as kml vector files.

### **LITE AND PRO FEATURES**

- Access Vricon's Globe in 3D basemap using local or cloud-hosted databases
- Import and overlay raster and vector data layers (.kml, .kmz, .shp, WMTS)
- Annotate your scene create POIs, lines, paths and polygons, and attach docs and reports
- Use 3D measurement tools (coordinate extraction, distances, areas)
- Use 3D analysis tools (height profiles, line-ofsight, viewshed)

### **ADDITIONAL PRO FEATURES**

- Multiple 3D viewsheds
- Slope analysis
- Terrain height analysis
- Water level analysis
- Image sequence generation
- Save and share workspace
- PowerPoint exports
- Export products (rendered graphics, vector files, annotations)
- Georeference imagery and raster data

### **APPLICATIONS**

- Geospatial analysis
- 3D data visualization
- Mission planning and rehearsal
- Situational awareness
- Intelligence reporting

### **SYSTEM REQUIREMENTS (MINIMUM)**

- Operating system: Windows 7/8/10 or Linux
- Processor: 1.8 GHz, dual core, 64-bit architecture
- Memory: 2 GB RAM
- Graphics card: OpenGL 3.3 compatible

### **SYSTEM REQUIREMENTS (RECOMMENDED)**

- Operating system: Windows 7/8/10 or Linux
- Processor: 2 GHz (or better), quad core, 64-bit architecture
- Memory: 4 GB RAM (or more)
- Graphics card: 1 GB VRAM (or more), OpenGL 3.3 compatible (or higher)

\*Specifications subject to change without notice